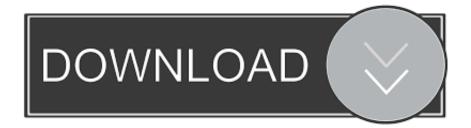

## Wot For Mac Os X

| World of Tanks |                     |              |  |
|----------------|---------------------|--------------|--|
|                |                     | Wineskin     |  |
| Contents       | drive_c             | Wineskin     |  |
|                |                     |              |  |
|                | ⊖ ⊖ ⊖ Wines         | skin         |  |
|                | Nineskin<br>Set Scr | II Software  |  |
|                | Set Scr             | reen Options |  |
|                | A                   | dvanced      |  |
|                |                     | Quit         |  |

Wot For Mac Os X

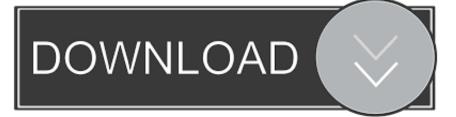

Move World of Tanks icons to 'Applications' folder While nominally a PC game, you can play World of Tanks on Mac too! NICE SCENERY: But beware dangers round every corner! CodeWeavers has developed a piece of software to give Mac OS X.

7Wot Mac Os X. You should see the macOS name, such as macOS Mojave, followed by its version number. Is your Mac up to date with the latest version of the Mac operating system (macOS or OS X)? Is it using the version required by some other product that you want to use with your Mac? Which versions are earlier (older) or later (newer, more recent)? To find out, learn which version is installed now.

## Choose Your Own Adventure Books Pdf

When a major new macOS is released, it gets a new name, such as macOS Catalina As updates that change the macOS version number become available, this article is updated to show the latest version of that macOS. <u>download multiman theme for ps3</u>

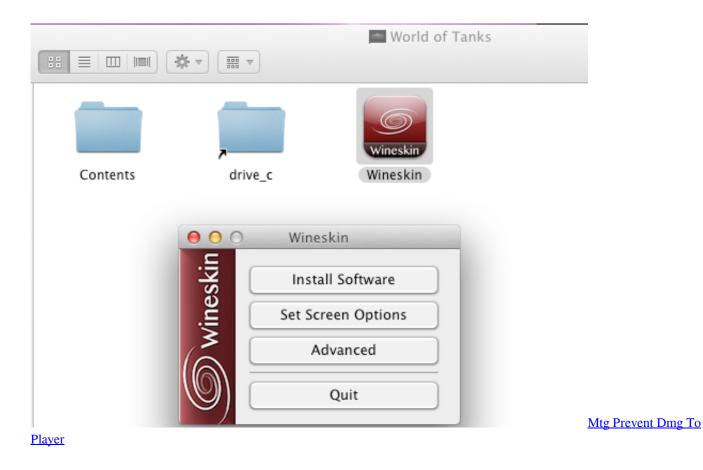

## Druid tanking post patch

Microsoft 365 annual subscriptions purchased from the app will be charged to your App Store account and will automatically renew within 24 hours prior to the end of the current subscription period unless auto-renewal is.. 5 8Mac OS X Tiger10 4 11Mac OS X Panther10 3 9Mac OS X Jaguar10 2 8Mac OS X Puma10.. This example shows macOS Catalina version 10 15 build 19A583 Which macOS version is the latest?These are all Mac operating systems, starting with the most recent.. In order to do this you need to: Download Codeweavers Mac Wrapper Launch the downloaded file. Aperture For Mac OS Torrent

## Virtual Dj 8 Crack Full Download Installation

Wot For Mac Os X 10 8Wot For Mac Os X 10 10Wot For Mac Os X 10 13Wot For Mac Os X 10.. 6macOS Sierra10 12 6OS X El Capitan10 11 6OS X Yosemite10 10 5OS X Mavericks10 9.. 1 5Mac OS X Cheetah10 0 4. If you need to know the build number as well, click the version number to see it.. Which macOS version is installed?From the Apple menu 🛛 in the corner of your screen, choose About This Mac.. 5OS X Mountain Lion10 8 5OS X Lion10 7 5Mac OS X Snow Leopard10 6 8Mac OS X Leopard10.. Free to try CTSP Games Mac/OS Classic CodeWeavers, with support from Wargaming, developed a software solution that allows Mac OS X users to join army of World of Tanks fans.. Pocket Tanks is a fast game of artillery with all the excitement of lobbing projectiles over a mound of dirt without the complicated details found in most. b0d43de27c Download Microsoft Excel For Free Mac

b0d43de27c

Rune Factory Frontier Wii Iso